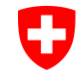

Schweizerische Eidgenossenschaft Confédération suisse Confederazione Svizzera Confederaziun svizra

**Chancellerie fédérale ChF** Services linguistiques centraux, Section de terminologie

#### Introduction à

# TERMDAT 3.0

www.termdat.ch

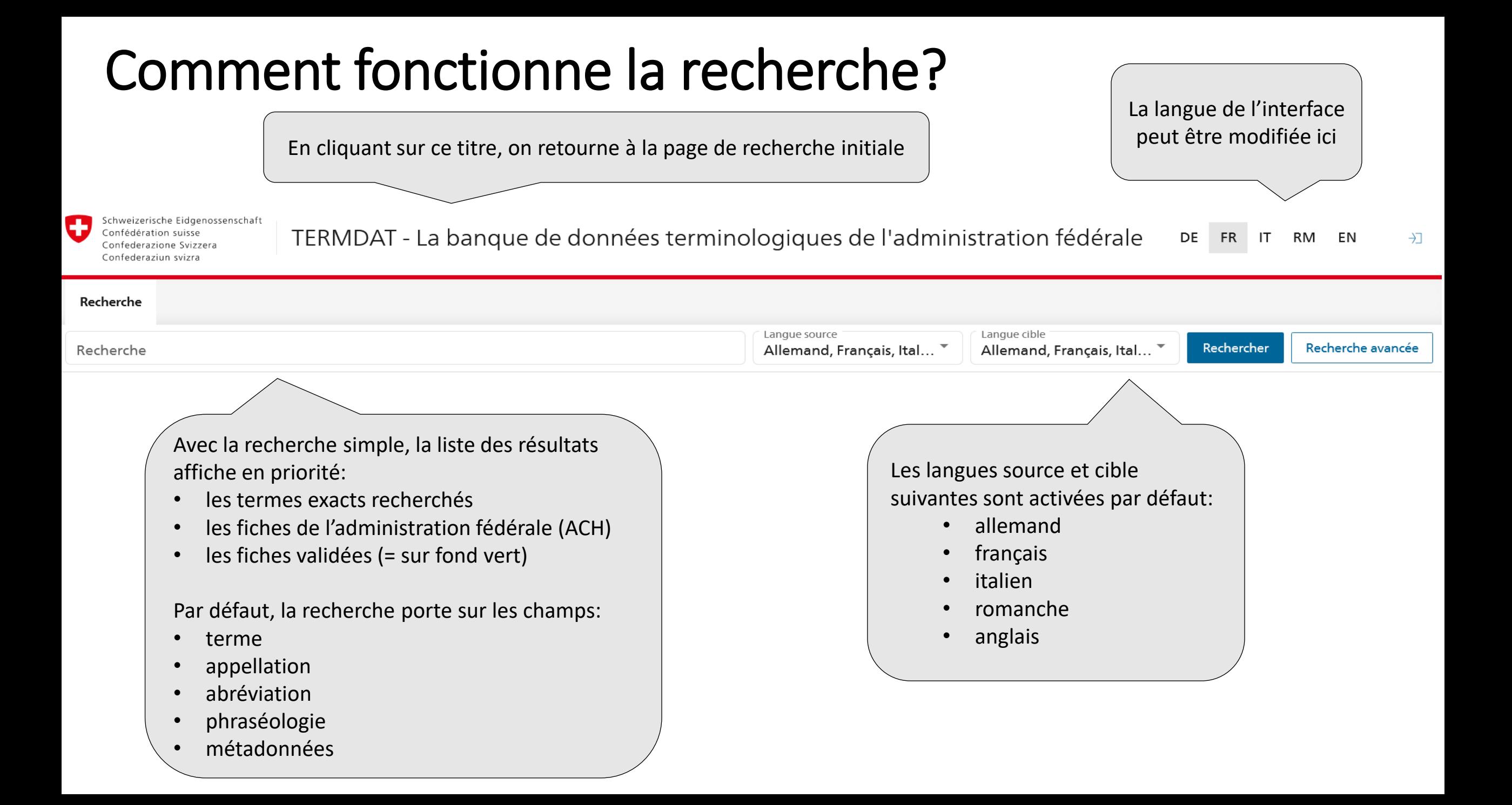

#### Comment fonctionne la recherche? Par ex., si on cherche «Heim»

**TERMDAT** propose une recherche exacte: sont affichés en priorité les termes correspondant à la chaîne de caractères exacte qui a été saisie. L'ajout du caractère «\*» avant ou après le terme recherché permet d'élargir la recherche (par. ex. «\**Heim*» donnera aussi comme résultat «*Altersheim*»).

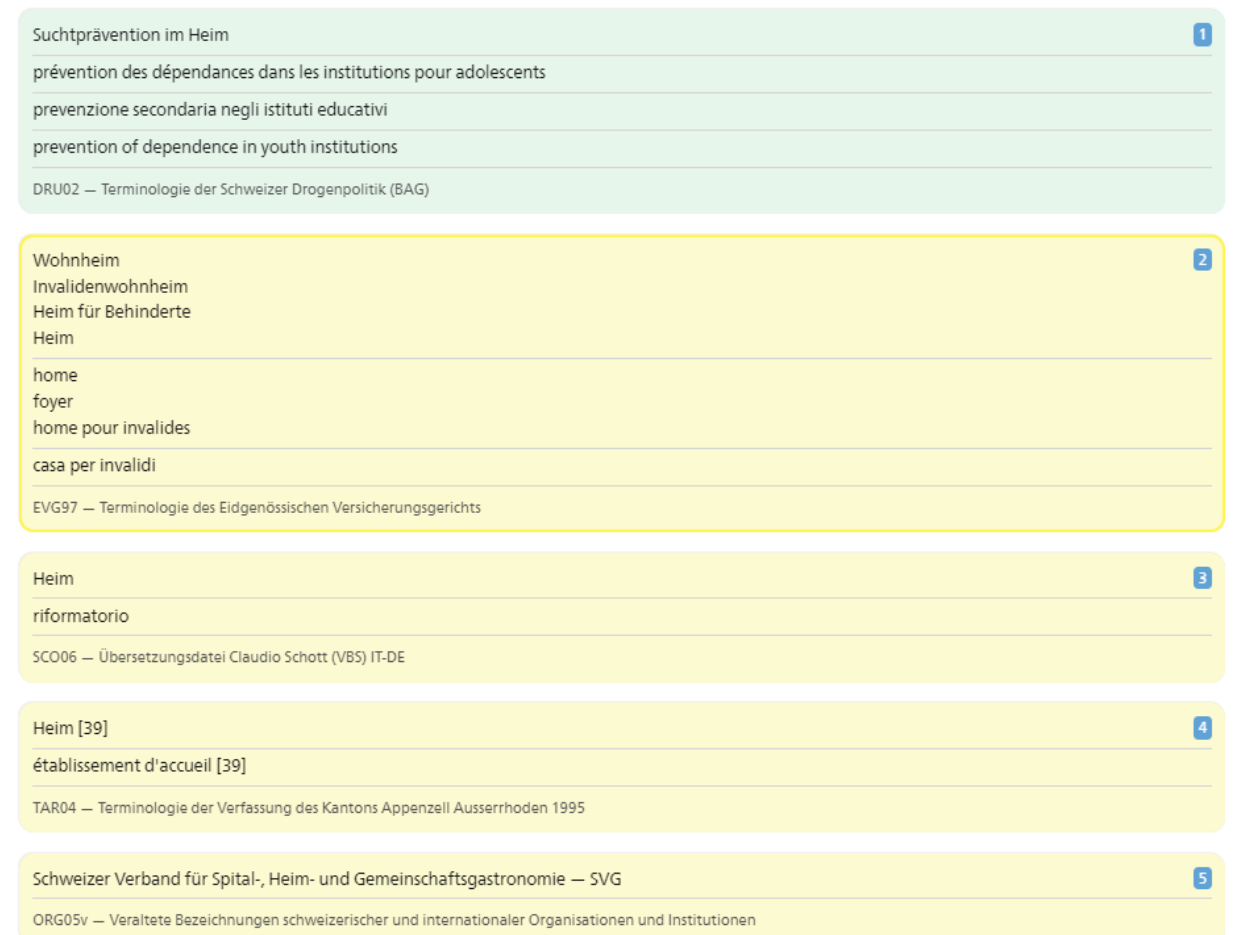

# Recherche standard

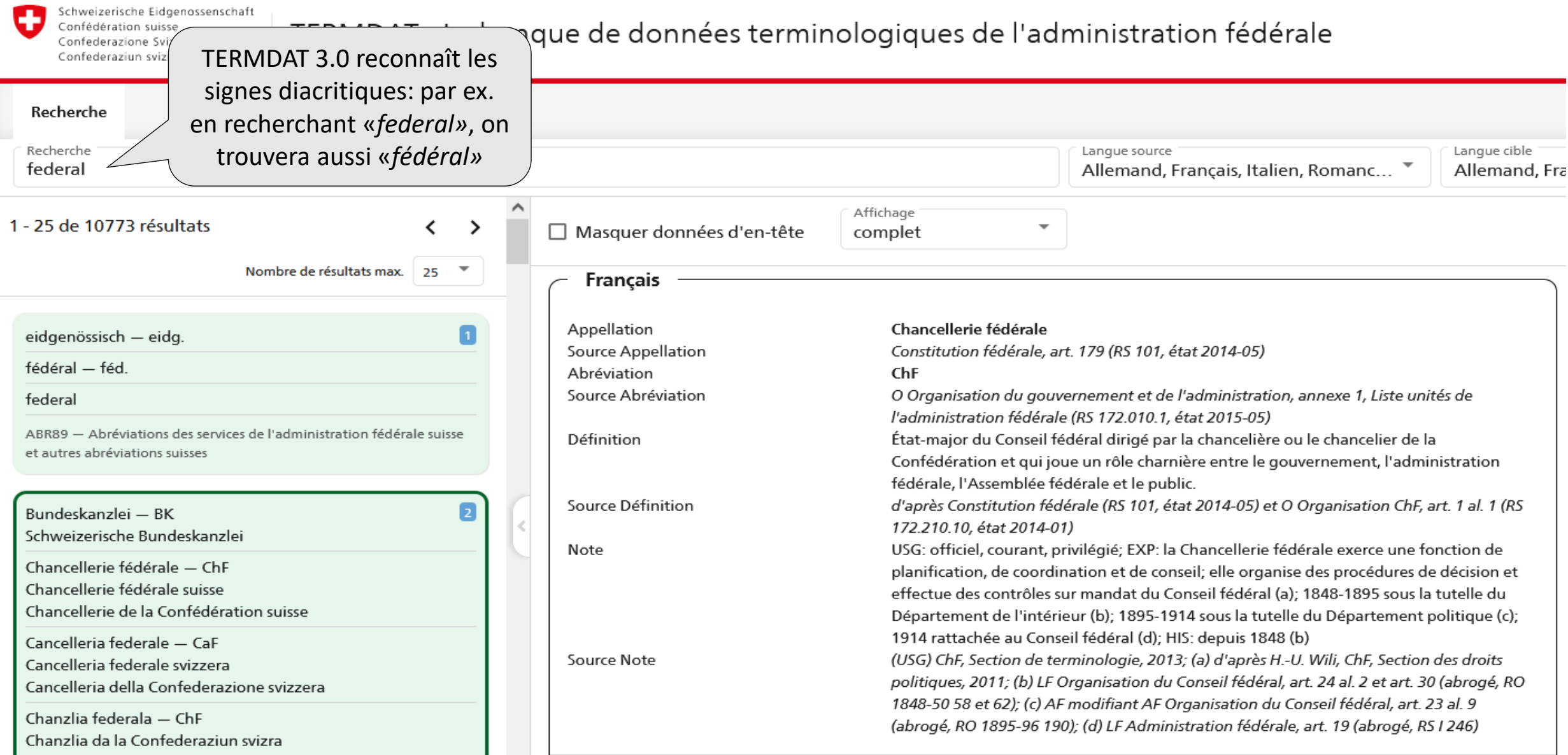

### Recherche standard

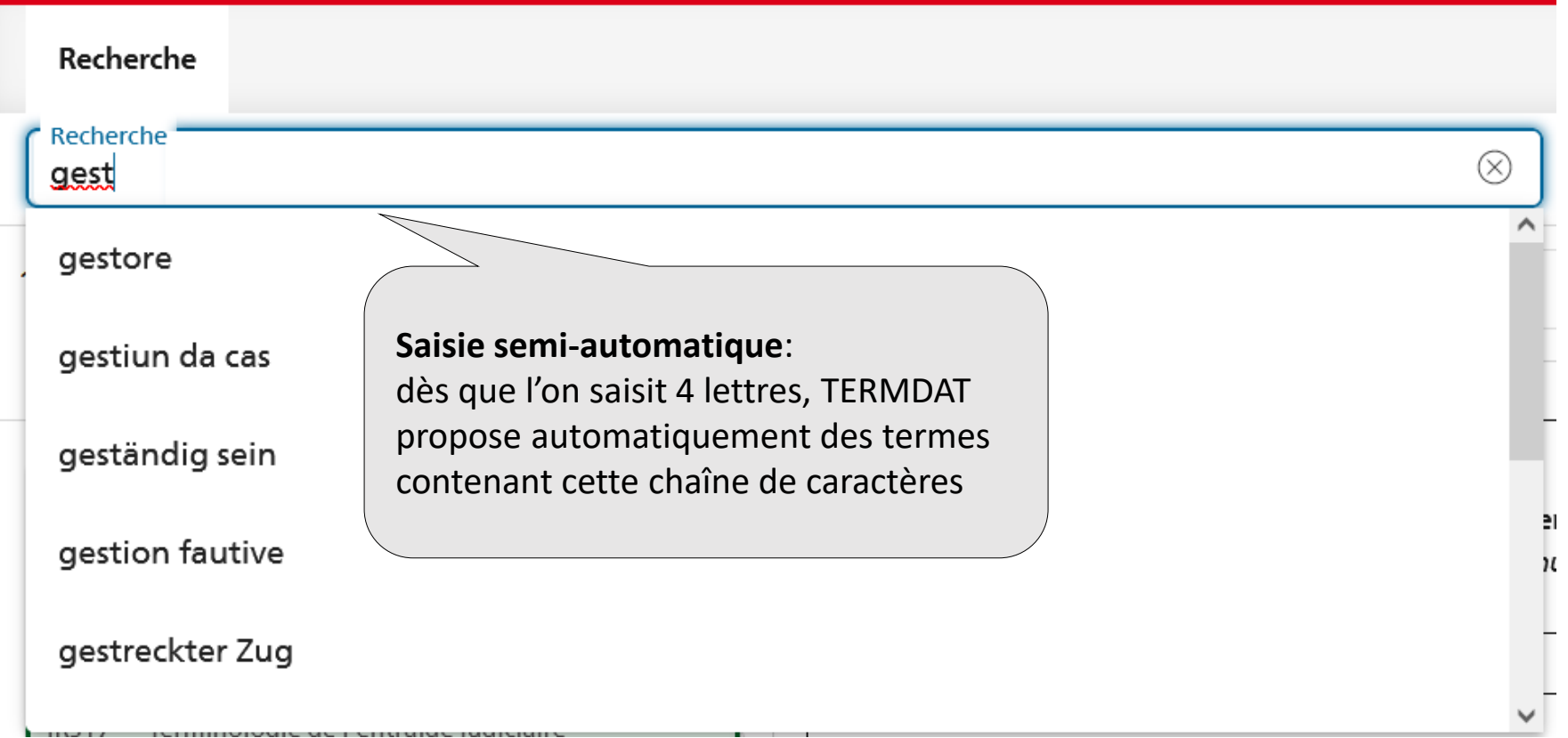

# Paramétrage des langues individuel

Il est possible de sélectionner certaines langues seulement en fonction de ses langues de travail. Après une première recherche, les langues sélectionnées restent paramétrées à chaque nouvelle recherche. Il convient de sélectionner une langue au minimum.

Exemple: allemand et français comme langues source et cible

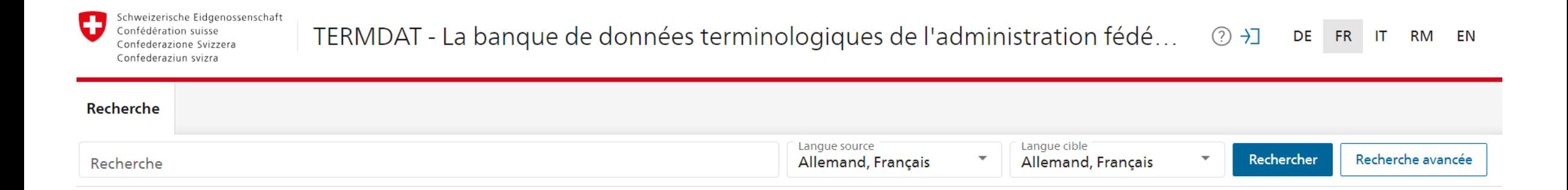

# Comprendre la liste des résultats

Outre les termes et leurs équivalents, la liste des résultats fournit de nombreuses autres informations:

Code et titre de la

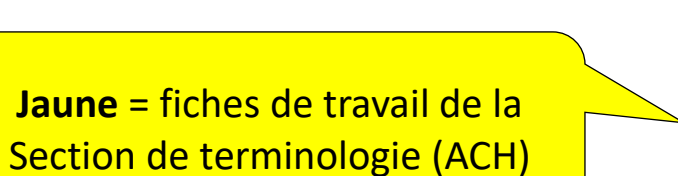

**Jaune** 

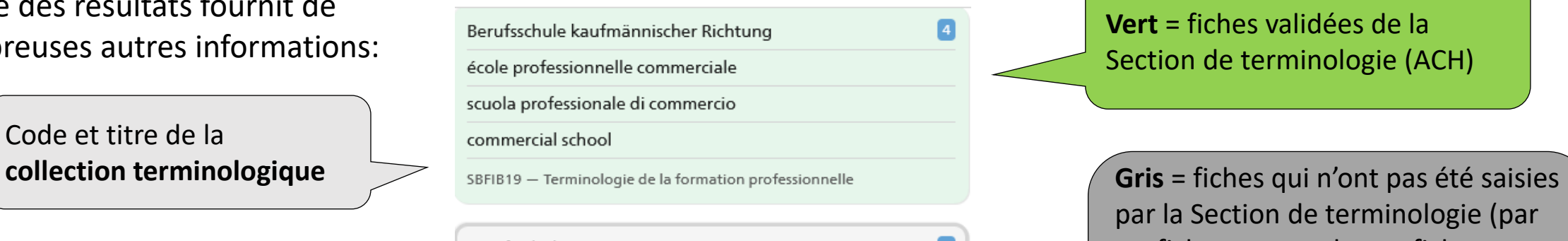

Berufsschule Berufsfachschule école de la formation professionnelle école professionnelle TVS22 - Terminologie de la Chancellerie d'État du Canton du Valais

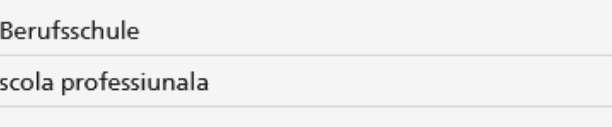

TGR16 - Terminologie de la Chancellerie d'Etat du Canton des Grisons

Kaufmännische Berufsschule - KBS Kaufmännische Berufsschule Freiburg école professionnelle commerciale - EPAC école professionnelle commerciale de Fribourg scuola professionale commerciale - SPC EDU00 - Terminologie de l'éducation, niveau fédéral et cantonal **Vert** = fiches validées de la Section de terminologie (ACH)

par la Section de terminologie (par ex. fiches cantonales ou fiches d'autres bureaux de terminologie). Le statut des fiches figure dans les données d'en-tête (fiche validée ou fiche de travail)

Les **abréviations** se trouvent à côté du terme auquel elles se rapportent

# Comment fonctionne la recherche avancée?

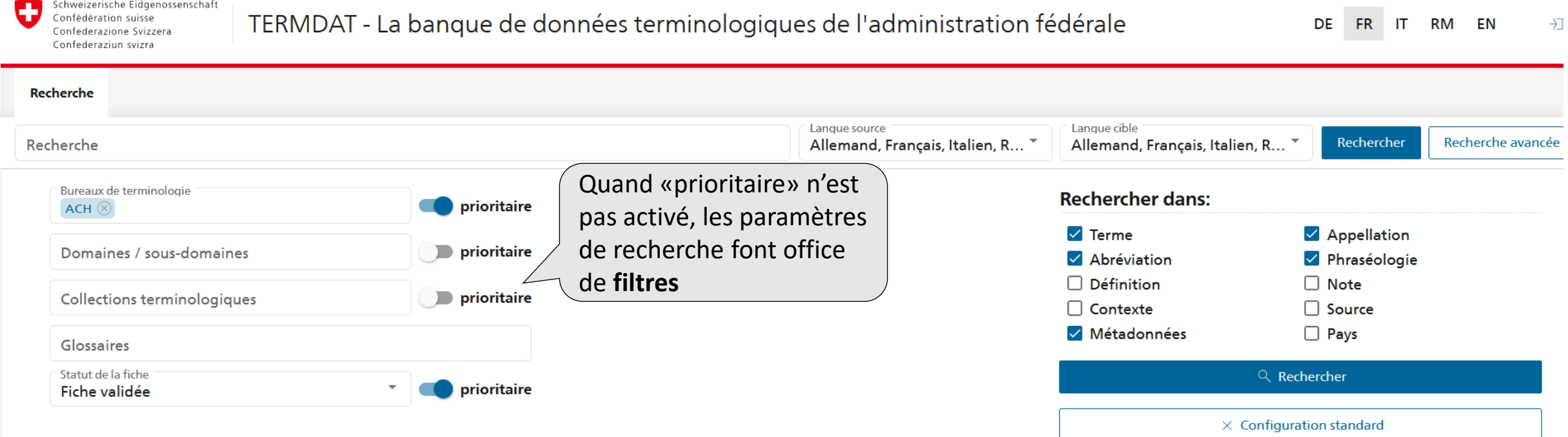

La recherche avancée sert à réduire le nombre de résultats de manière ciblée. Des paramètres de recherche peuvent être sélectionnés, de manière combinée ou non, et être mis sur «prioritaire», ou bien faire office de **filtres** s'ils ne sont pas activés. On peut ainsi effectuer une recherche en fonction d'un domaine ou afficher toutes les fiches faisant partie d'une collection terminologique. Si l'on sélectionne par ex. la collection INFEC20 et que l'on active le critère «prioritaire», ce sont d'abord les termes recherchés figurant dans cette collection qui seront affichés, suivis de ceux issus d'autres collections. Si le paramètre «prioritaire» n'est pas activé, les termes souhaités seront uniquement recherchés dans la collection INFEC20 (**filtre**).

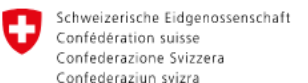

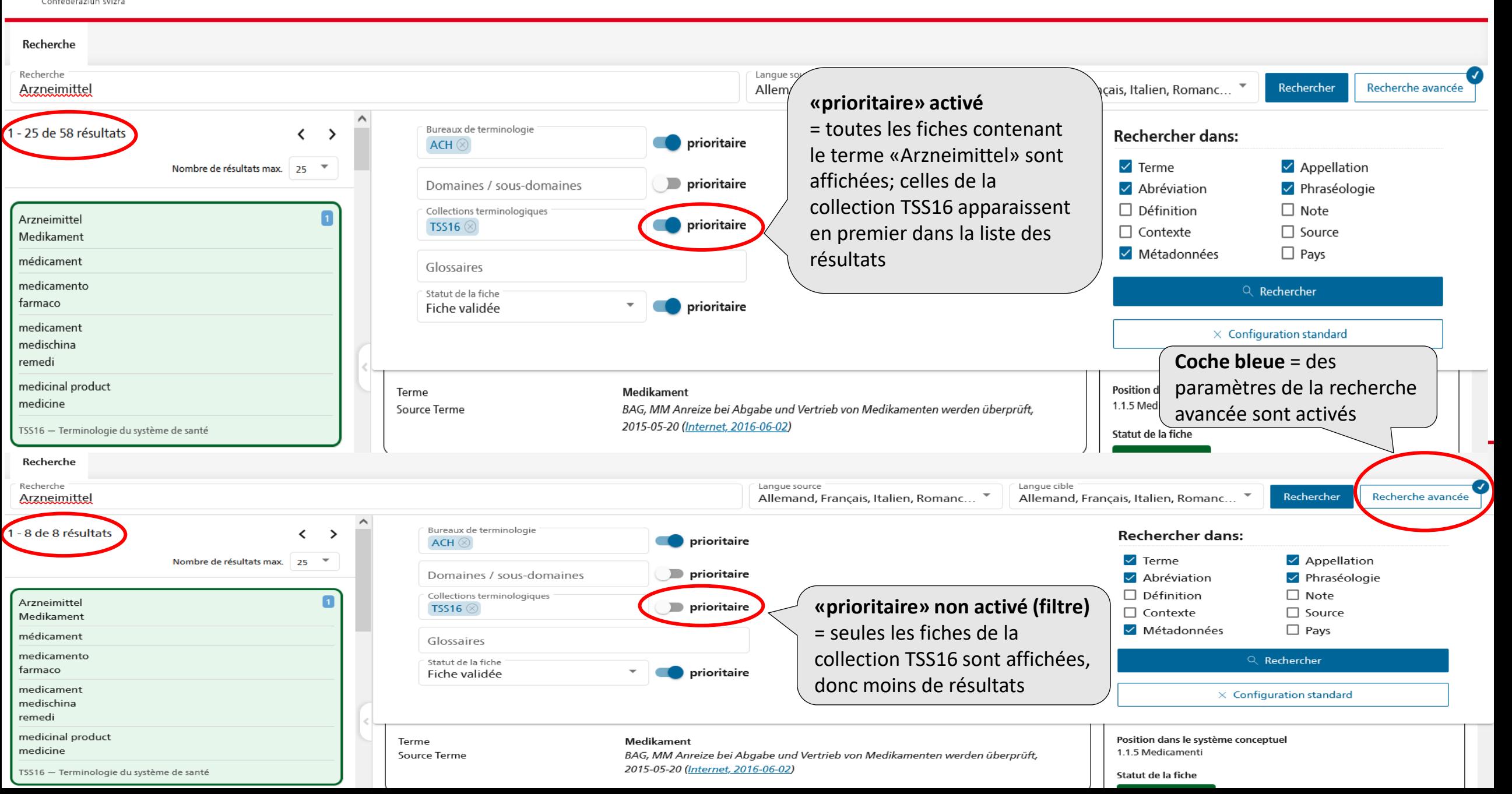

Schweizerische Eidgenossenschaft Confédération suisse Confederazione Svizzera Confederaziun svizra

prendre une décision

emanare una decisione

rendre une décision

TERMDAT - La banque de données terminologiques de l'administration fédérale

Recherche ciblée de fiches

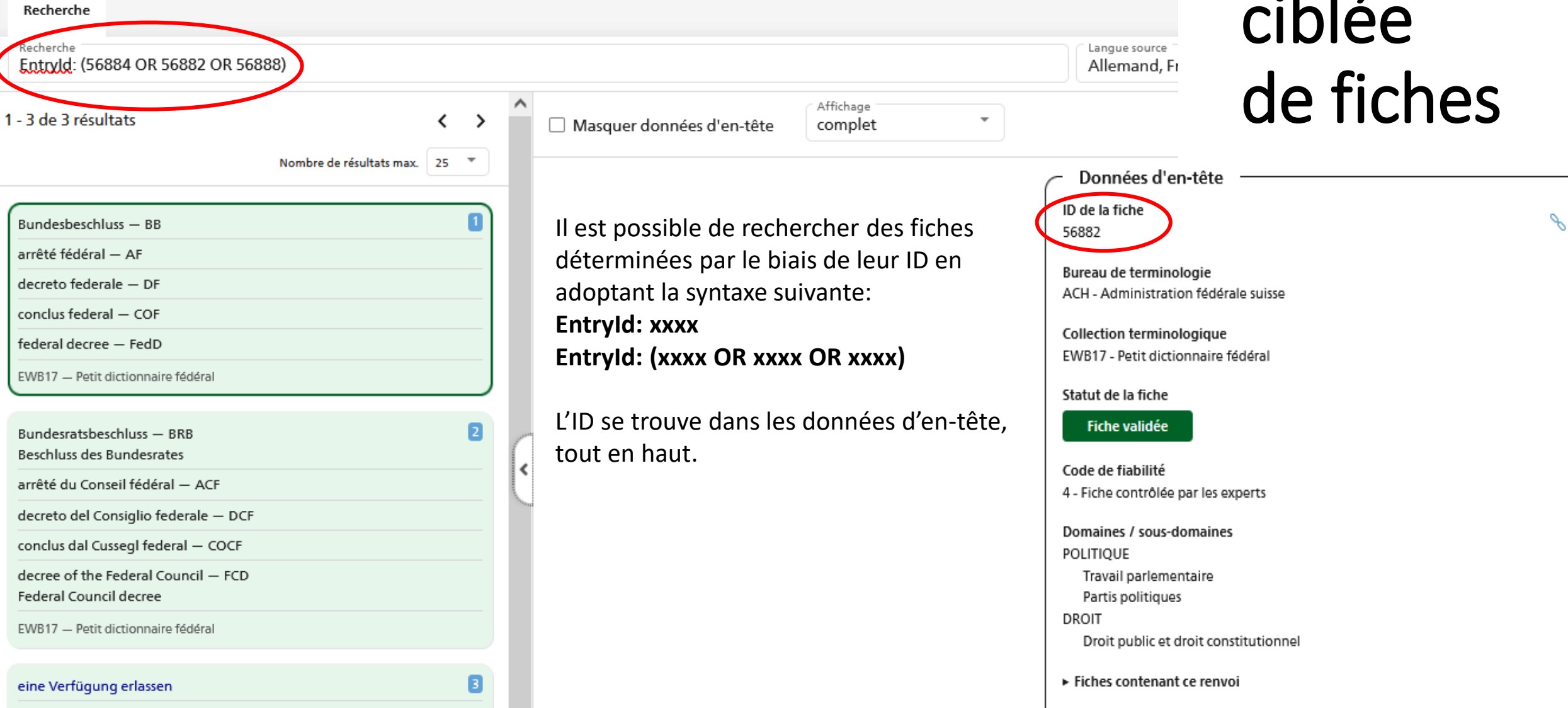

État des modifications Créé le: 20.04.2011, 02:00:00 Modifié le: 03.07.2017, 11:16:00

# Autres critères de recherche: «Rechercher dans:»

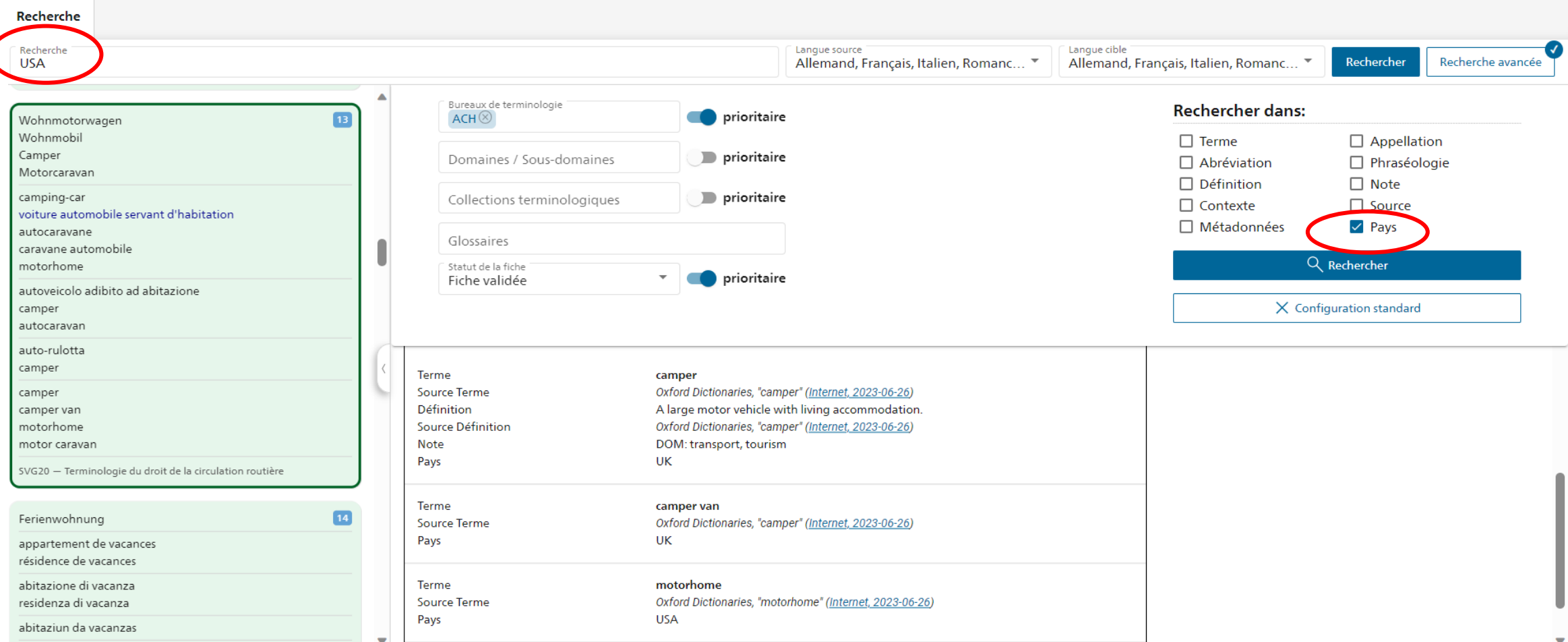

Par défaut, la recherche porte sur les champs Terme, Abréviation, Appellation, Phraséologie et Métadonnées. Toutefois, il est possible de définir d'autres champs de recherche par le biais de la recherche avancée sous «Rechercher dans:». Exemple: rechercher toutes les fiches qui contiennent le code de pays «USA».

# Classification TERMDAT

Schweizerische Eidgenossenschaft Confédération suisse Confederazione Svizzera Confederaziun svizra

TERMDAT - La banque de données terminologiques de l'administration fédérale

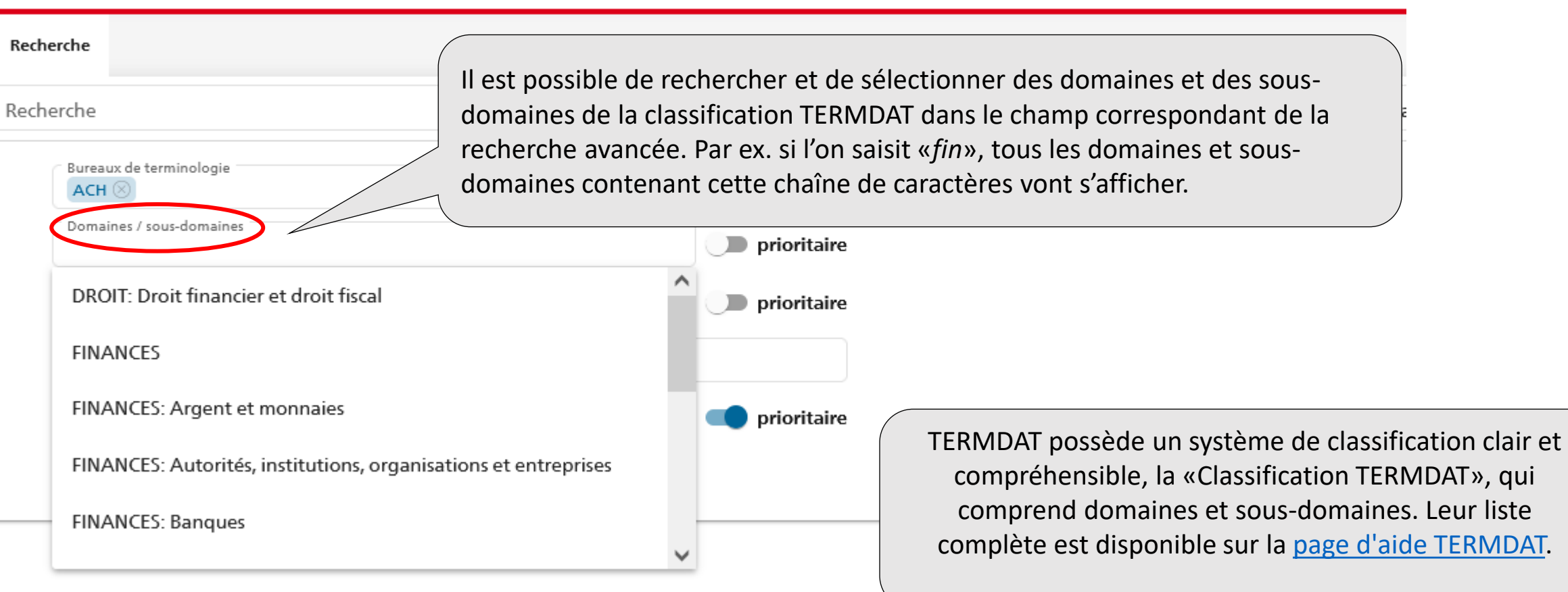

# Personnalisation de l'affichage

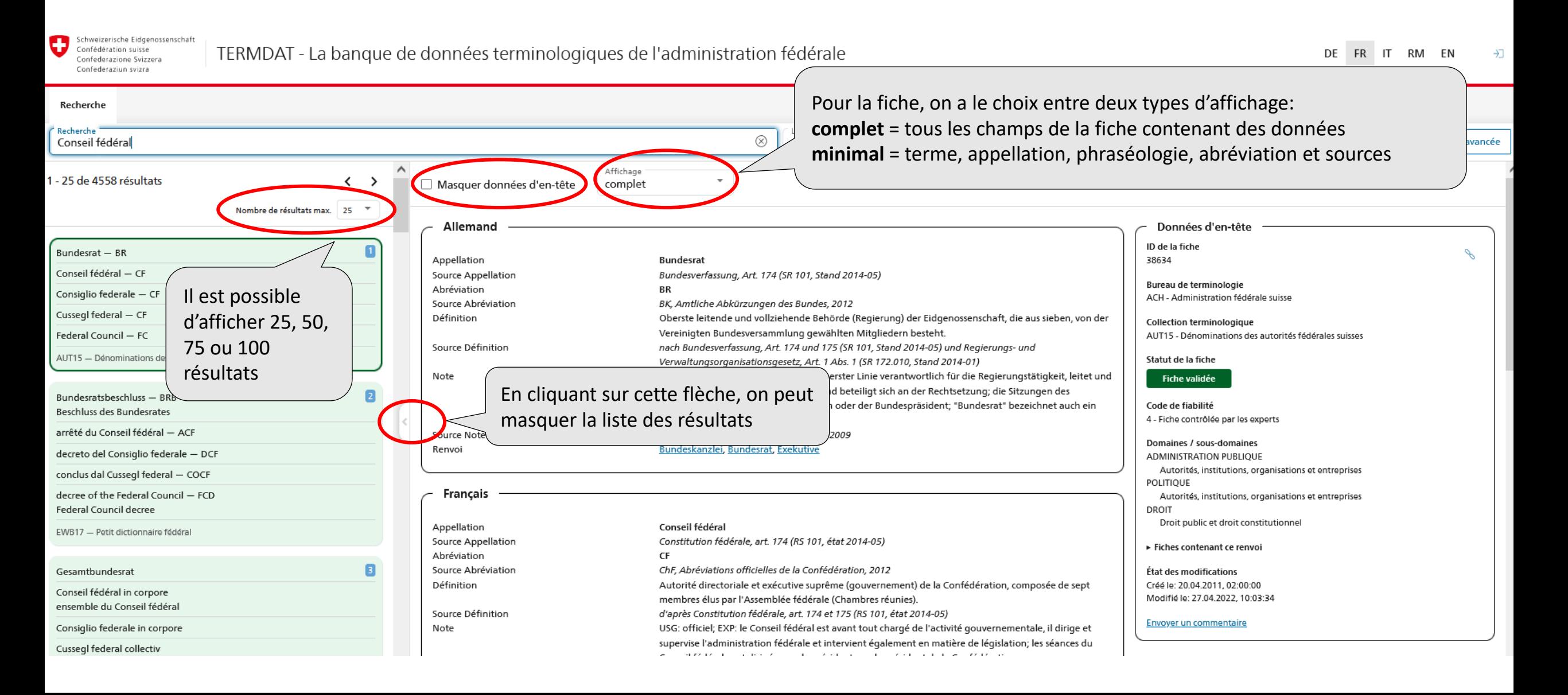

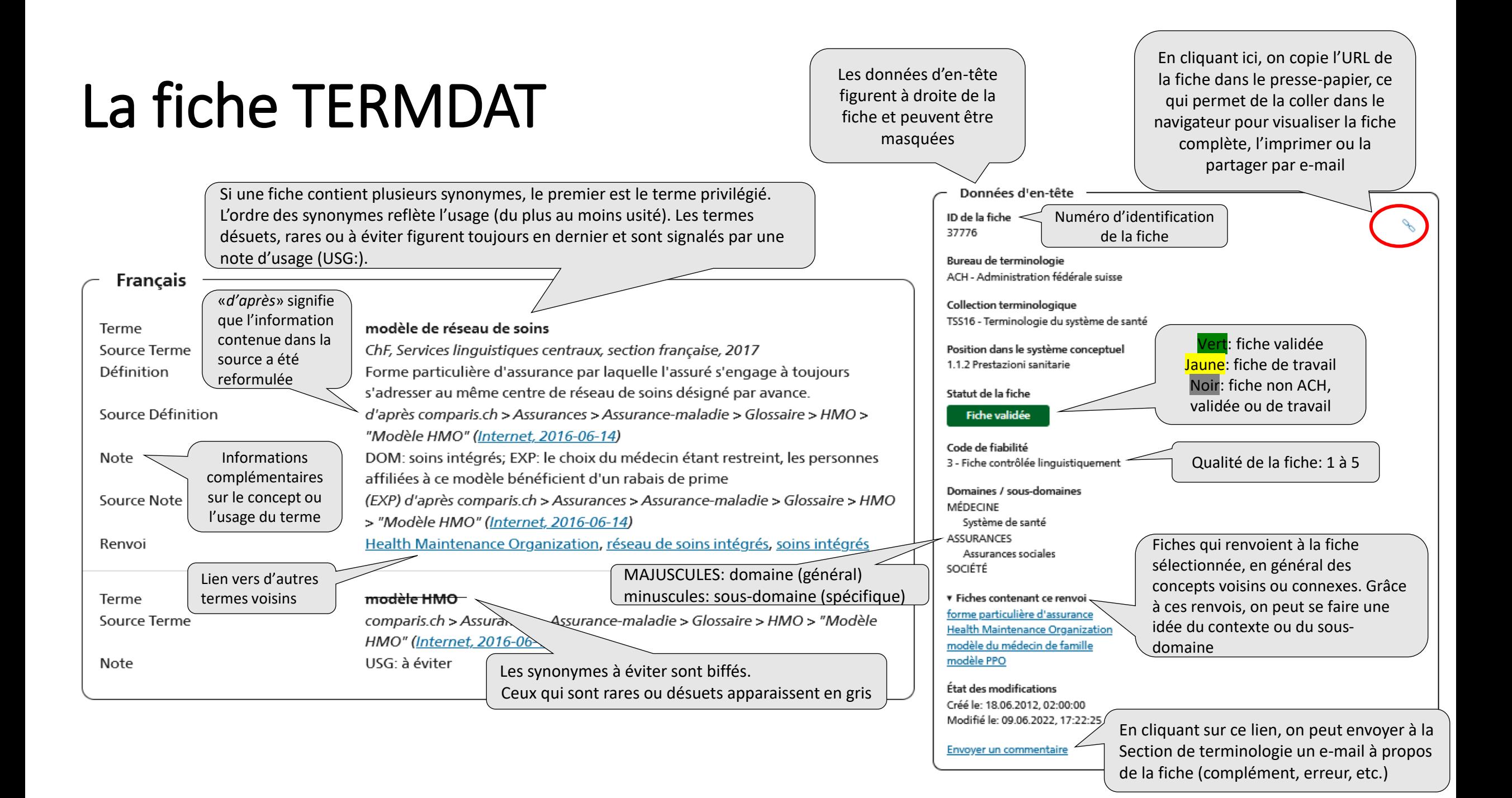